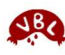

Lokal / Restaurant

Bratwürste Kotelett / Rippli

Rösti, Herdöpfel

Zwibeleschweitz anderes: Präsentation Atmosphäre

**SAUEREIEN** Speck Chessifleisch Schnörrli, Öhrli, Schwänzli

**WEITERE** Wädli anderes Reichhaltigkeit (Vielfalt) Öpfelstückli, Öpfelmus Surchrut AGEN

**BEIL** 

LOKAL Service

Konfektionierung Manufacturist<br>
Schnitt<br>
Fett- & Saftkontinenz<br>
Teinheit, Homogenität<br>
Mürzung, Geschmack

Oralhaptik, Munderotik Konfektionierung Manfektionierung<br>Elischgemisch (Körnung)<br>Eleischgemisch (Körnung)<br>Würzung, Geschmack<br>Elischgemisch, Munderotik<br>Oralhaptik, Munderotik Fleischgemisch (Körnung)

Feinheit, Homogenität (Bölleverteilung)

Verein zur Förderung des Ansehens der Blut- und Leberwürste Metzgete-Bewertungsformular

Ort:

Note<br>Rote<br>Bestnote 6

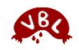

Datum:

Bemerkungen

## Anhang 1: Bewertungsformulare Stand August 2018

Das traditionelle Formular, zum Ausfüllen von Hand, 2018 geringfügig angepasst.

Die einzelnen Noten sind zu addieren und durch die Anzahl der Noten zu teilen >> ergibt die Durchschnittnote Dies kann durch die bewertende Person sofort am Anlass oder nachträglich z.B. durch den Tafelmajor erfolgen

2018 versuchsweise eingeführten digitalen Excel- Beungsformular kann bei akademie@vbl.org eine persoerte Vorlage bestellt werden. Voraussetzung für die Ing: aktuelle Version von Microsoft Excel (auf PC, Lapablett oder Handy).

t sind die obersten 3 Zeilen auszufüllen.

geht es zu den Noten: auch hier erscheint ein Häkund beim Anklicken ein Auswahl-Dropdown. Man die Note auch als Zahl direkt eingeben, aber nur die e in der Tabelle sind zulässig.

1 Feldern "Bemerkungen Klartext" und "??" kann mit astatur Text eingegeben erden.

brigen Felder sind gesperrt.

erechnung des Notendurchschnittes erfolgt automazusätzlich zum Gesamtdurchschnitt wird auch der Noirchschnitt der einzelnen Kategorien berechnet.

usgefüllte Formular ist dem Tafelmajor oder dem Orator des Anlasses elektronisch zu übermitteln, als Da-B. per Email oder WhatsApp.

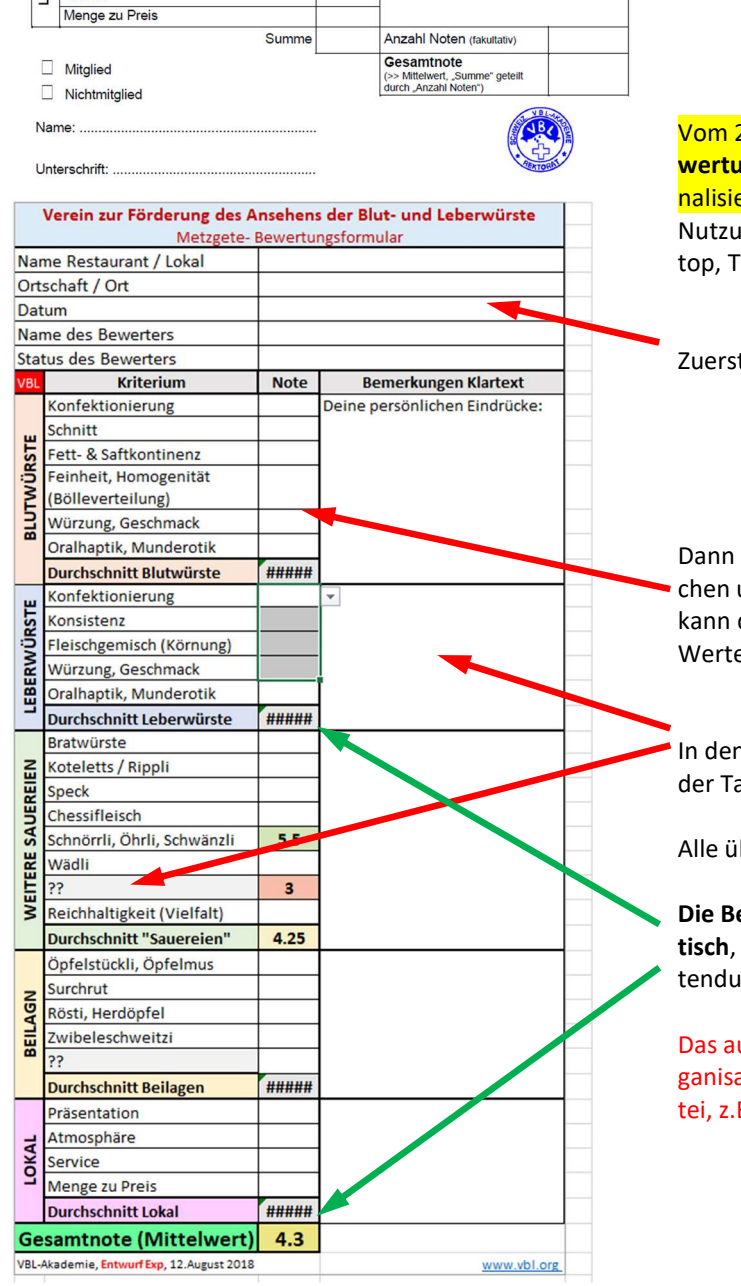